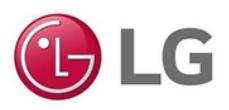

# **Soluciones y Aplicaciones de LG Volumen 4**

**Soluciones y Aplicaciones con BMS – Parte 2**

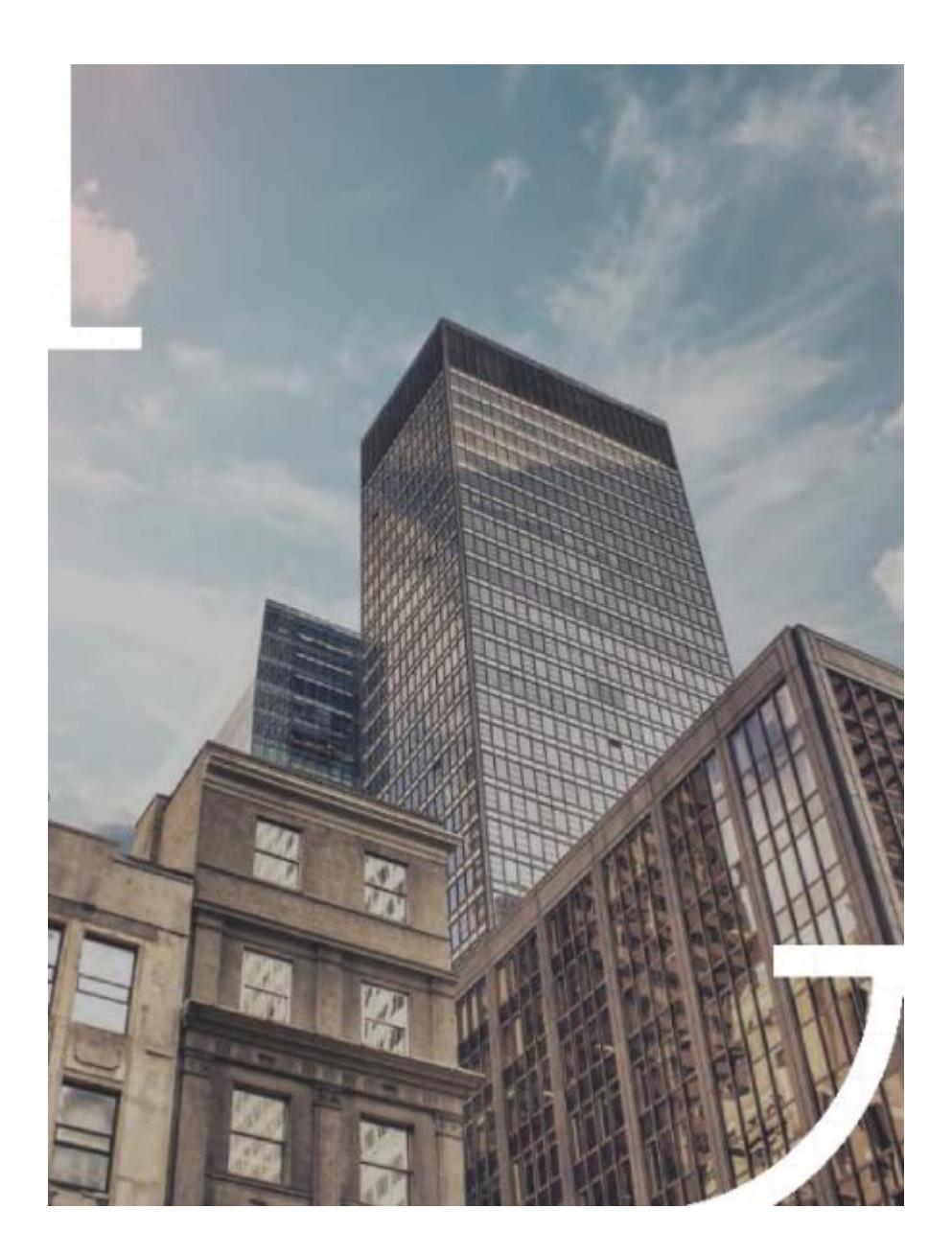

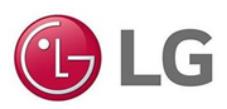

## **Contenido**

LG pone a disposición una solución práctica y amigable para los usuarios en cuanto a gestión y automatización para edificios. El tipo BMS LG es BECON Manager, capaz de integrar no solo sistemas de aire acondicionado LG sino también de otras marcas.

En este volumen, se presenta la solución avanzada de BMS de LG, el Software de visualización, ideal para el control y monitoreo de varios sistemas desde una plataforma sencilla.

### **Índice de Preguntas Pág.**

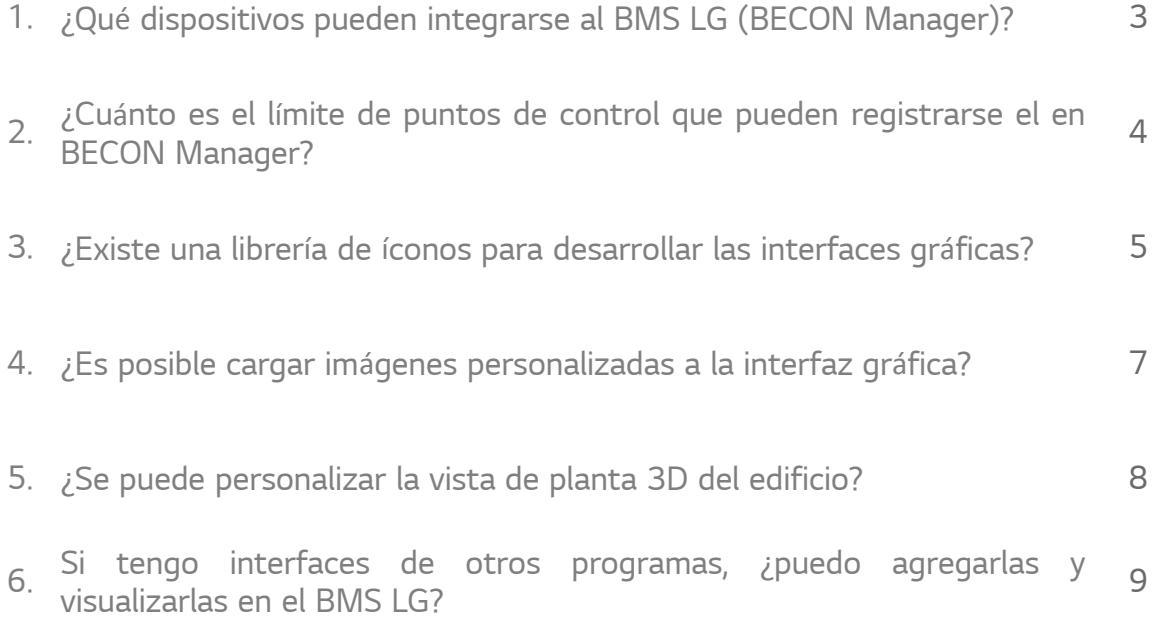

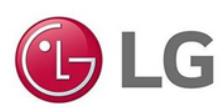

# **¿Qué dispositivos pueden integrarse al BMS LG (BECON Manager)?**

El BECON Manager es nuestra poderosa solución de software, el cual tiene la capacidad de integrar los siguientes dispositivos:

- Controladores DDC LG (BECON Controller)
- Controles centrales LG para climatización (ACP 5, AC Smart 5)
- Controladores de terceros con comunicación Modbus TCP
- Controladores de terceros con comunicación BACnet IP
- Controladores de terceros con comunicación LonWorks
- Controladores compatibles con sistemas OPC (Open Platform Communications)
- Bases de Datos compatibles con servidores SQL (Structured Query Language)
- Cámaras de vigilancia compatibles con el protocolo RTSP (Cámaras IP)

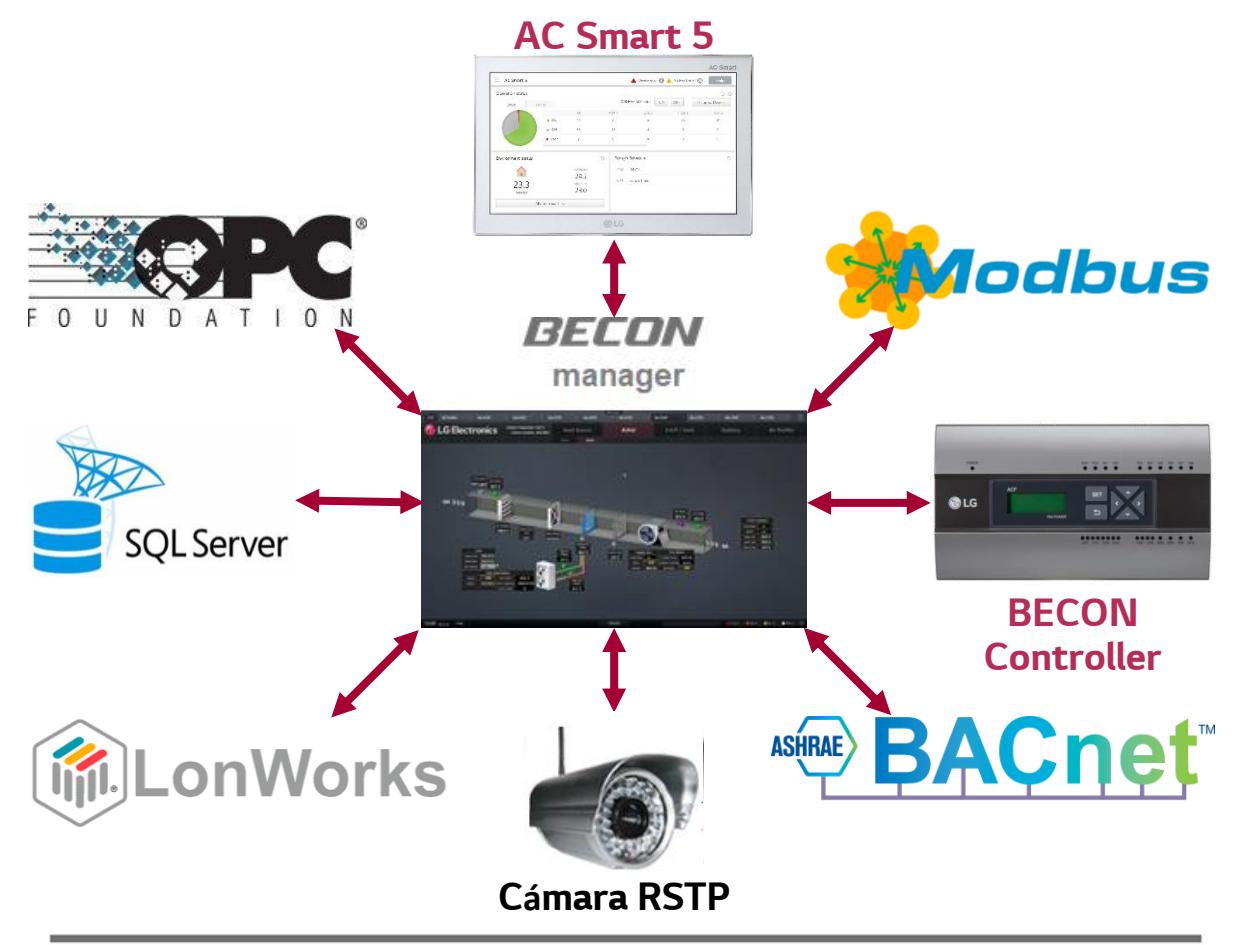

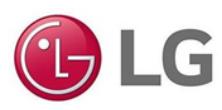

# **¿Cuánto es el límite de puntos de control que pueden registrarse en el BECON Manager?**

Nosotros comprendemos que los proyectos de integración a BMS son muy variables y que la cobertura de puntos de control y monitoreo dependen mucho del tipo de proyecto y de la magnitud del mismo.

Por tal motivo, el BECON Manager es una solución flexible al momento de realizar las integraciones de los dispositivos, en el sentido de que el límite máximo de la cantidad de puntos de control y monitoreo puede ajustarse en cualquier momento del proyecto.

Por ejemplo, si al momento de la puesta en marcha del proyecto se contempla una integración de 600 puntos de control, y al cabo de un año se desea incorporar 300 puntos adicionales, ¡no hay problema! La licencia de nuestro BECON Manager se puede modificar para ampliar la cobertura de control.

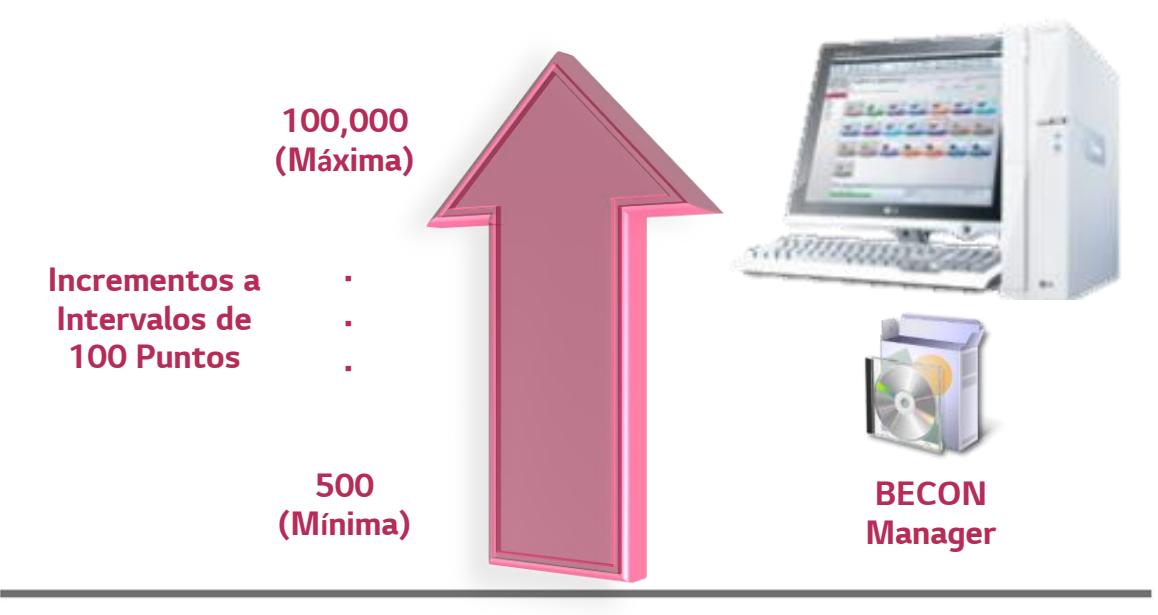

#### **Gestión de Licencias Basada en Puntos**

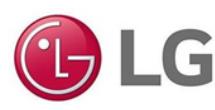

# **¿Existe una librería de íconos para desarrollar las interfaces gráficas?**

Nuestro programa herramienta de Ingeniería, el **BECON Engineering Tool**, incluye una amplia librería de íconos y objetos gráficos, lo cual le brinda al desarrollador la libertad de utilizar su creatividad y crear las interfaces gráficas necesarias para que el usuario final pueda visualizar y gestionar todas sus instalaciones.

Algunos ejemplos de íconos y objetos son:

- Objetos gráficos básicos (líneas, etiquetas, botones, tablas, gráficas de tendencias, barras deslizantes, entre muchos otros)
- Objetos de diseño para Unidades Manejadoras de Aire (serpentines, ductos, filtros, ventiladores, sensores, etc.)
- Objetos de diseño para tuberías (conectores, codos, ramales, tuberías, etc.)
- Equipos 3D y 2D (calentadores, enfriadores de agua, unidades Multi V, bombas, torres de enfriamiento, ventiladores, válvulas, etc.)

Los objetos en la librería contienen una animación que ayudan al usuario final visualizar el funcionamiento de los dispositivos y sistemas instalados en el proyecto.

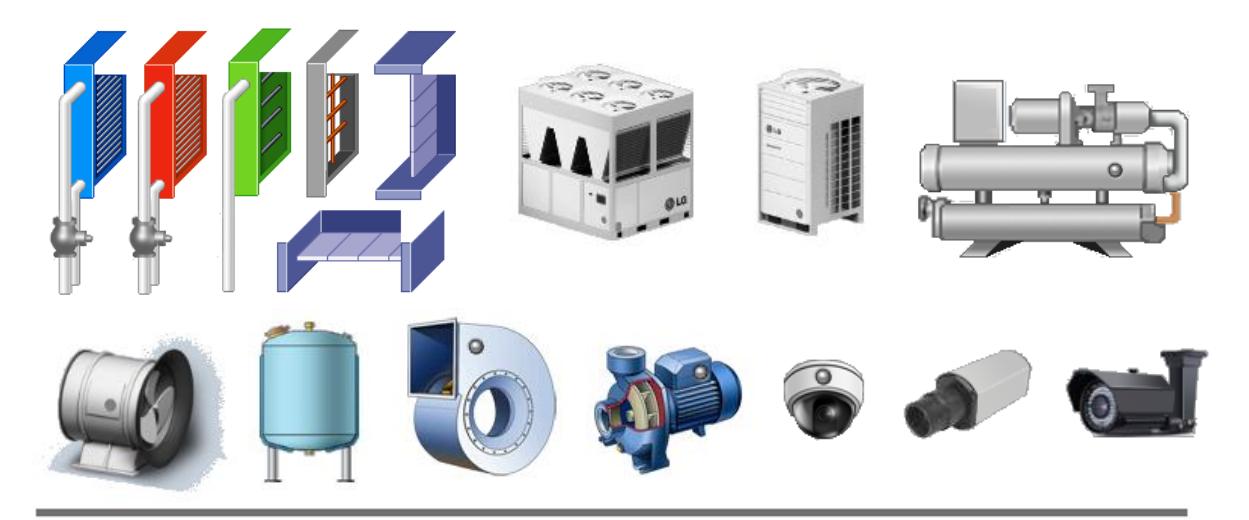

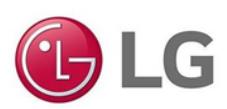

### **Desarrollo de Interfaz Gráfica en BECON Manager Engineering Tool**

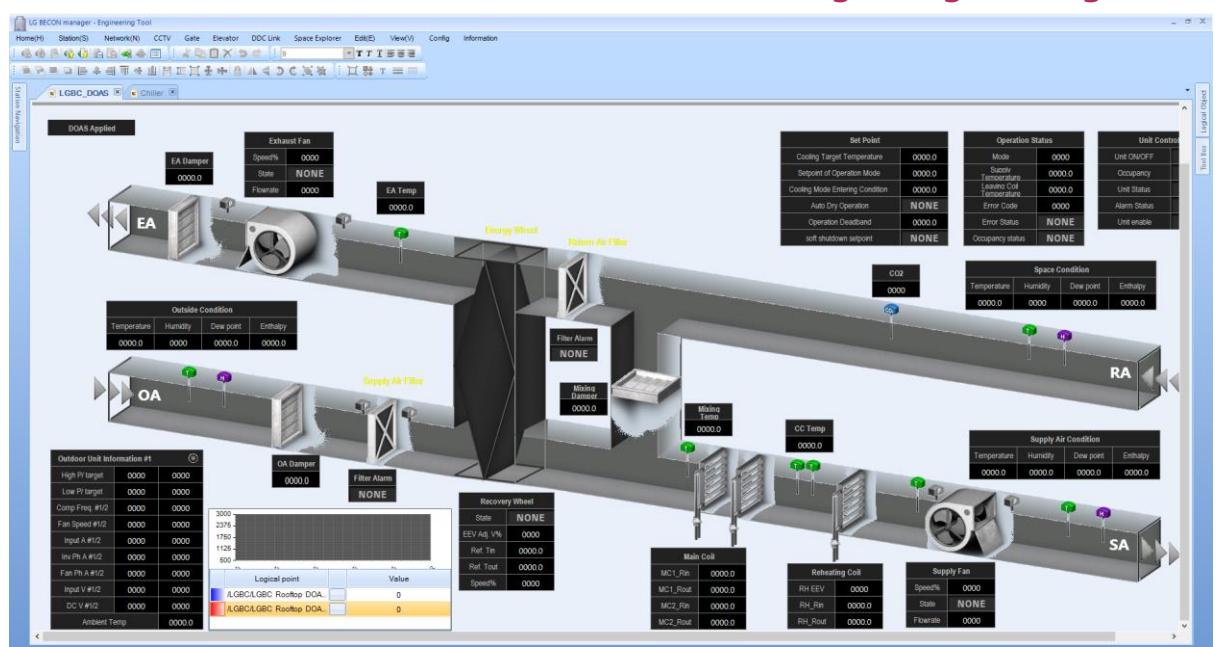

#### **Interfaz Gráfica de Usuario Final en BECON Manager Client**

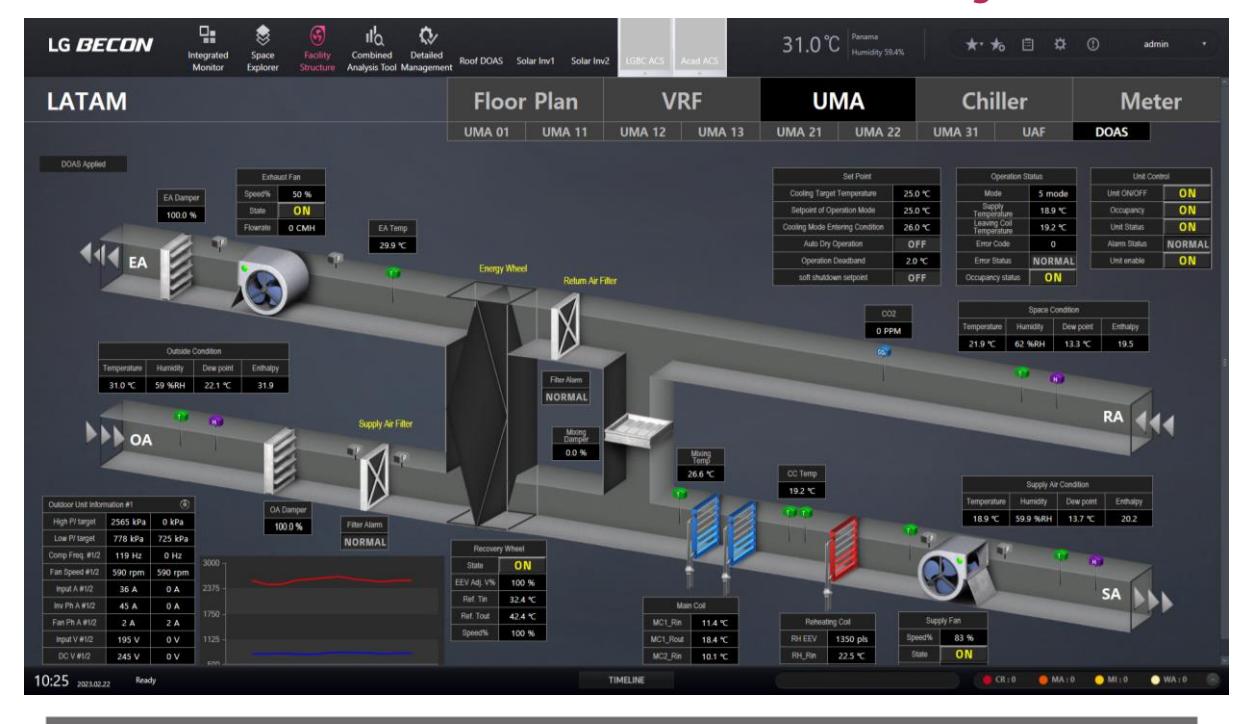

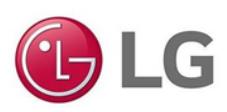

# **¿Es posible cargar imágenes personalizadas a la interfaz gráfica?**

Sí, es posible importar imágenes personalizadas para brindar mayor realismo a la interfaz gráfica para el usuario. Al seleccionar la imagen del menú de Objetos Gráficos Básicos, uno puede seleccionar la imagen deseada.

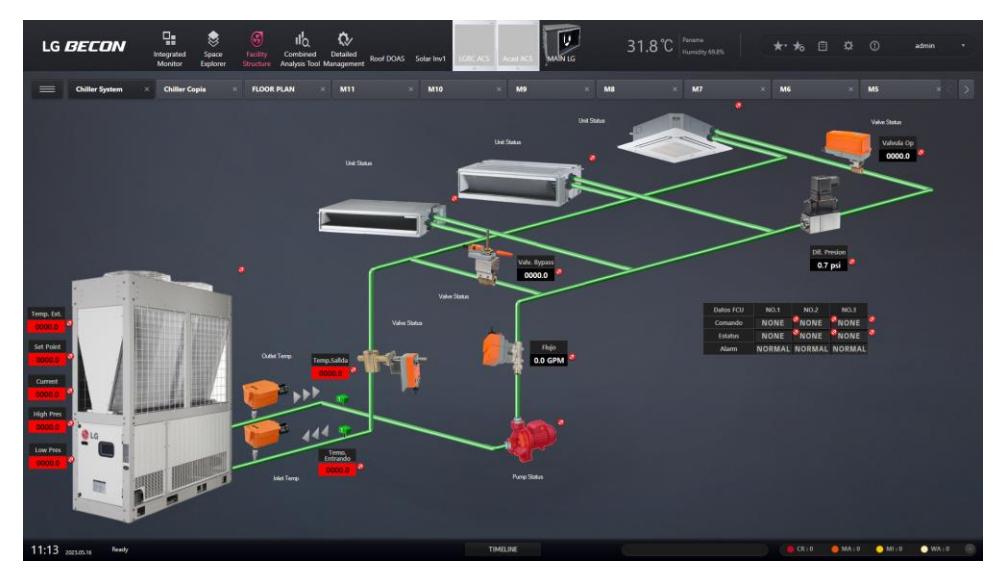

El fondo de pantalla de la interfaz gráfica puede personalizarse a tal punto que puede uno elegir de la paleta de colores disponible, o bien seleccionar una imagen personalizada como por ejemplo, la fachada del proyecto o edificio.

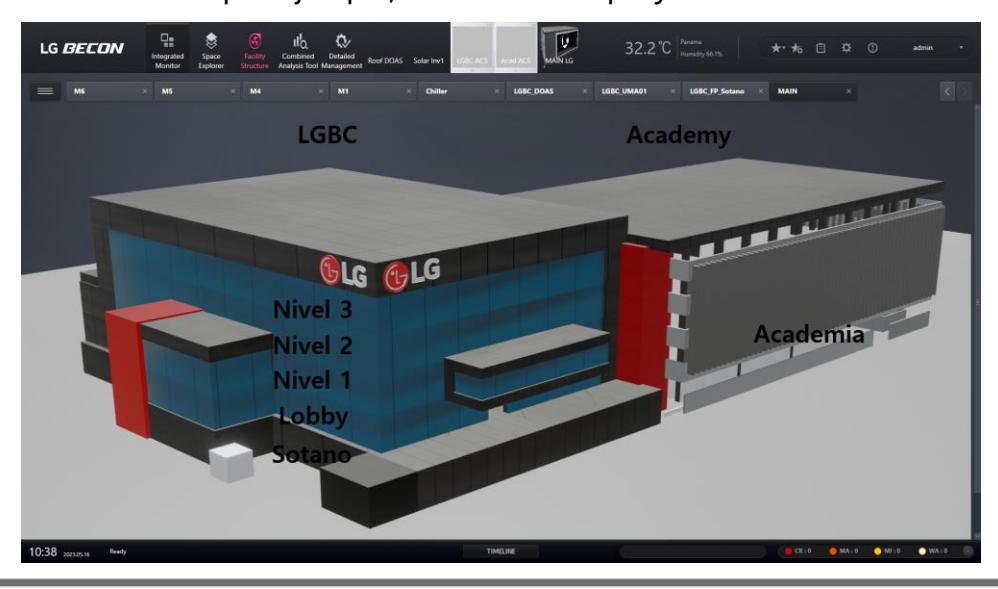

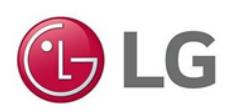

# **¿Se puede personalizar la vista de planta 3D del edificio?**

Una de las características del BECON Manager es la del Explorador de Espacios 3D. Esta función le permite al usuario acceder rápida y fácilmente por las plantas y dispositivos instalados en el edificio.

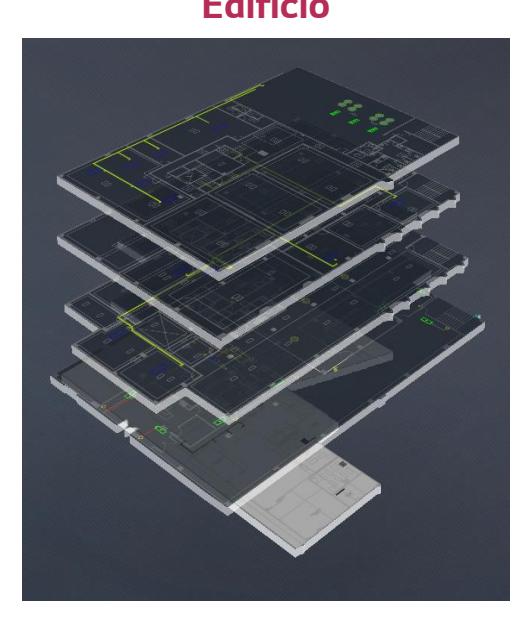

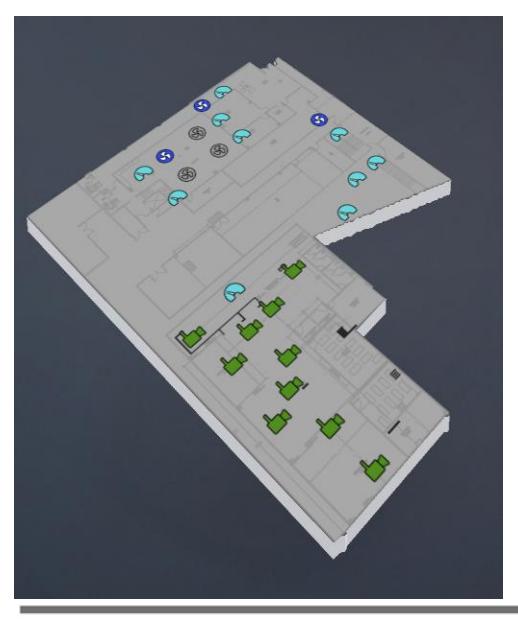

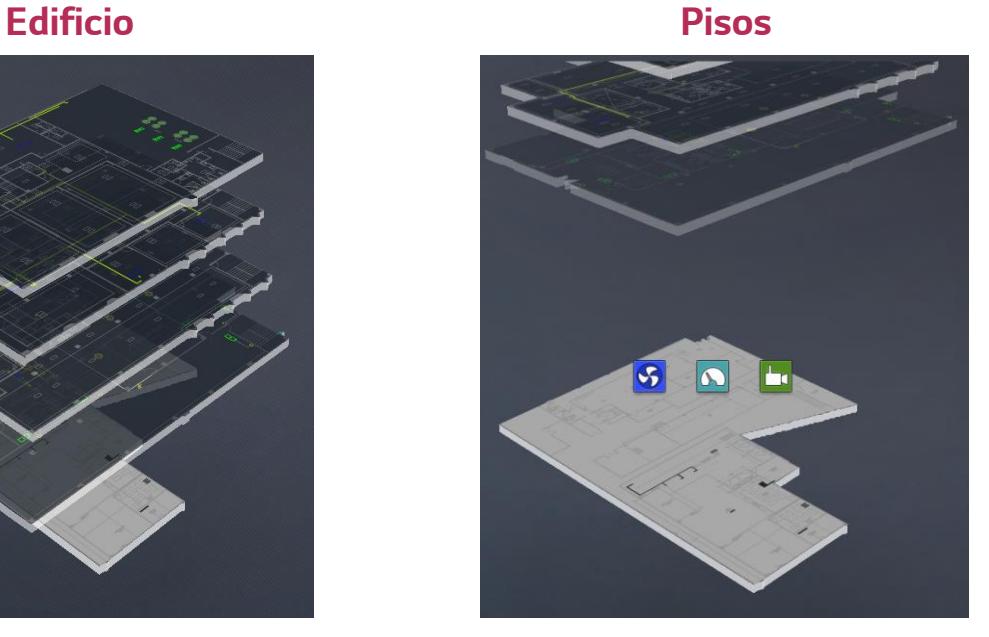

**Planta Dispositivos**

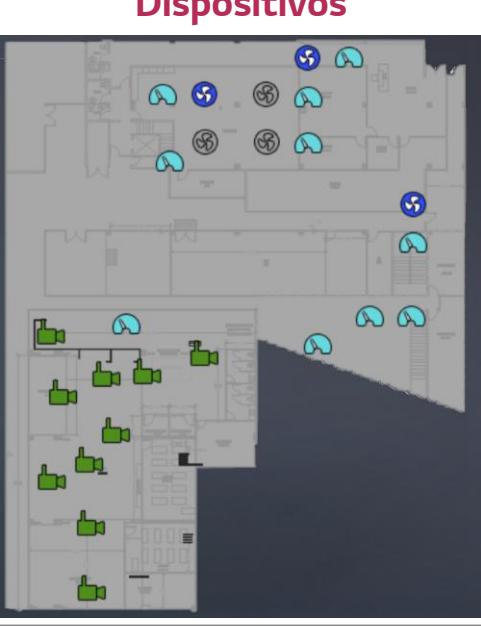

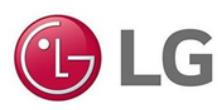

# **Si tengo interfaces de otros programas, ¿puedo agregarlas y visualizarlas en el BMS LG?**

La idea del uso del BECON Manager es la de integrar todos los sistemas, ya sean de LG o de terceros, para el control y monitoreo sinérgico desde una interfaz sencilla y amigable para cualquier tipo de usuario, ya sea el operador, el personal de mantenimiento, o el gerente o dueño.

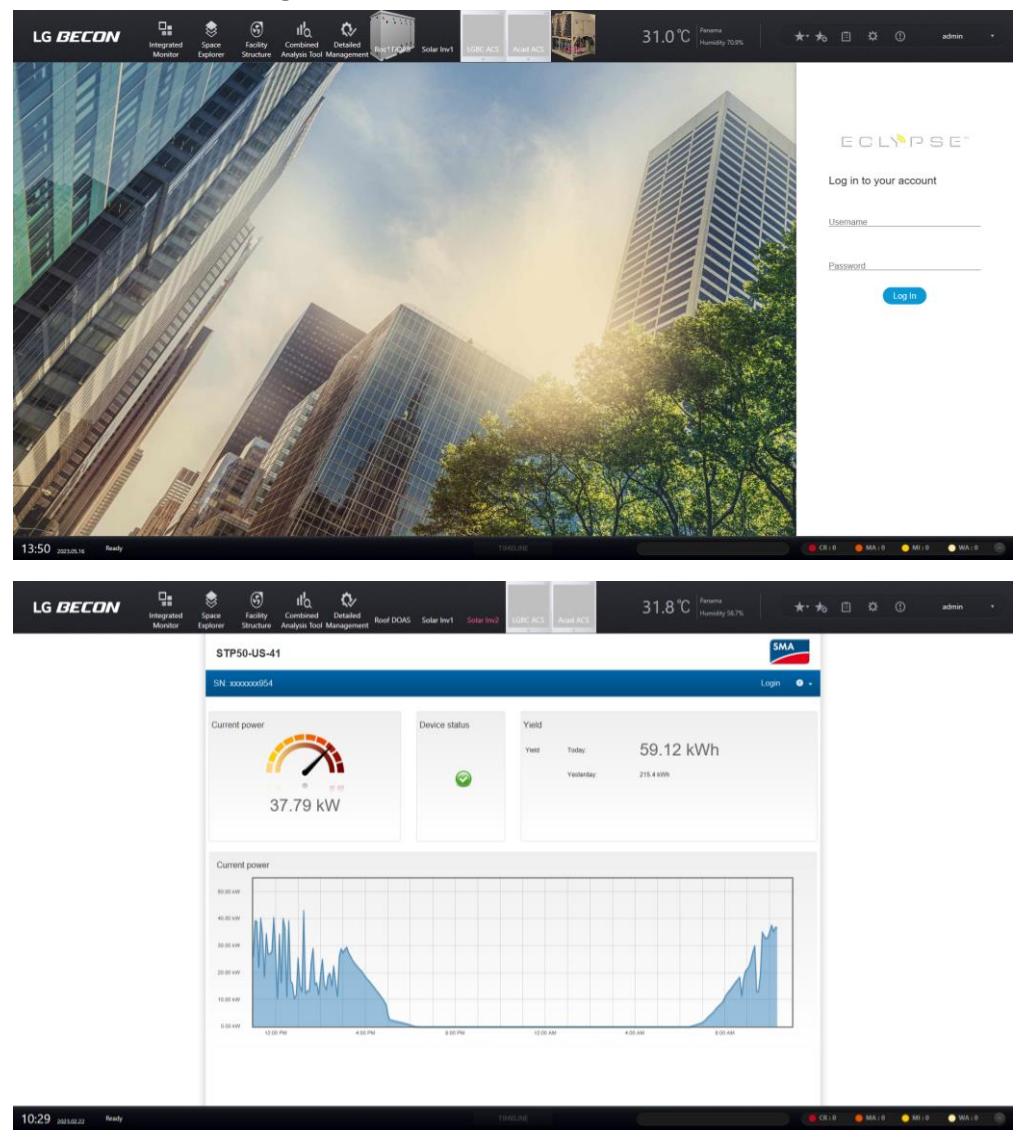

<sup>© 2023</sup> LG ELECTRONICS INC. Derechos Reservados